## **Photoshop 2021 (Version 22.4.3) Download Crack Keygen For (LifeTime) [32|64bit] 2023**

Recovering and running a file that has been previously deleted is as easy as 1-2-3. First, open Adobe Photoshop. Next, go to the Window menu and select Open Recent. From the Open Recent menu, select the file you want to restore. After selecting the file, click Open. You should now have a fully functional version of the file. Photoshop is a graphics program, but it is great at creating logos. You can design logos in Photoshop by using the tools and features that are in Photoshop. When you are starting out, you might want to try out some templates, but you will quickly realize that it is easier to create a logo from scratch. In Photoshop, you can set up a logo by clicking on File > New. This will open up a new document, and you will be prompted for a file name. You can choose any file name you want, but it is best to just use a descriptive name. The default Photoshop file will look like this:

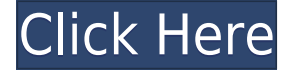

Where Photoshop definitely drops the ball is with the Interaction Services. Photoshop still has limited ability to control external hardware units and application services, like email and calendar systems. This is slightly improved under Lightroom, but in my opinion, it's not quite up to par. Photoshop and Lightroom should integrate with cloud systems and third-party services like that, even if it means that we have to use an external application to control the service. The software works with the Fujifilm X-T1 to Raw converter that's bundled with the camera to provide a more flexible working environment for raw photographers. This is great, especially when you consider that some of our readers are often shooting with that camera! Of course, there are some features that I'm sure you will want to add later in your experience with Lightroom. I'm sure that at some point you will, for instance, love the ability to apply a PSEditor stroke to an image. These features can make your life as a graphic designer much easier, but certain aspects in particular have made a name for themselves, and you may be less likely to find such features elsewhere. Adobe even refreshed the version of Bridge and Camera Raw with that feel, and bragged about the new feature that lets you add text directly in those apps, using a WYSIWYG (What You See Is What You Get) editor. For the most part, you can also still dominate your images with a keyboard and mouse. But Photoshop's strength lies in its software tether, so many of its features are available through that interface as well, lending it a screenwriting quality of abundance. More serious graphic designers will rely on the tools available in these apps to get things done. And while the learning curve can be steep, both Bridge and Photoshop are both intuitive and there's a wealth of resources to learn from.

## **Download free Photoshop 2021 (Version 22.4.3)Keygen For (LifeTime) For**

## **Windows 2022**

First and foremost, the Adobe Photoshop browser-first edition is a new HTML5 application, built upon modern web standards. We've also made certain that the reading experience of Photoshop will be consistent across platforms – whether you're using a desktop or mobile user interface. At its most basic level, Photoshop enables two ways to work with photographs. You can *"edit"—* every aspect of every image with one or more editing tools. You can also *"create"—* by combining multiple images into one. Both types of editing are accessible via the Edit toolbox or the creative tools. When editing files, you have instant access to some of Photoshop's most powerful tools. For example, you can easily remove parts of an image, swap out background colors, or even crop or straighten out images. If you already have a library of files to work with, you can try editing one of those directly from the browser. This technique speeds up your work by making it easier to view, manage, and edit a series of photos simultaneously. The second of our "edit" tools enables you to go beyond simple editing. In the Catalog, you have tools to create new images, annotate images, as well as organize your photos into collections or projects. In addition to these editing tools, the menu has dozens of creative tools that put creative control at your fingertips. You can choose from a range of effects, remove objects, add text, and more. When it comes to web design, the first question we get asked is what software we prefer. Photoshop is the industry leader in image editing and is the most sought after tool for web design in general. Many of the incredibly talented people of the web design community choose to use Photoshop and there are many reasons for this. Designers use Photoshop for creating mockups for branding before they build a website. e3d0a04c9c

## **Download free Photoshop 2021 (Version 22.4.3)Free License Key For PC 2022**

Photoshop is an image editing tool, which allows you to perform the most common tasks. It is made with several improvements and allows you to edit, develop, crop and align the images. It provides the basic and advanced tools that would be needed for an image editor in a simple way. It allows you to edit the images, optimize the colors, convert them, crop them, add layer effects, and filter effects. You can directly use a graphics toolbox to access all of your graphic editing needs quickly. Adobe has been quietly, but diligently, introducing new features in between the big software updates it makes to Photoshop and photoshop. The new features including the ability to seamlessly install applications on a computer via a USB drive, new modifications to the color wheels and color picker, a new blank canvas in Photoshop, replacing the 1x1 blank space that has been used for the past years, and many more. Expect major changes, more updates as we near the launch of Photoshop 2020 and Photographer's Edition 2020. Learn more and download at the official Photoshop website and photography pages and portfolios for inspiration on how better to use photo software in the field. These were the top ten tools and features with which we have become familiar in the past 15 years of our existence in the industry. We will certainly miss these tools and features. This list of the best Photoshop tools and features have made us all pros in the field. Now let's see the list of top ten tools and features.

free download portraiture plugin for photoshop cs3 full version skinfiner v3.0 photoshop plugin free download for lifetime portraiture plugin for photoshop cc 2019 free download the pro panel photoshop plugin free download topaz plugin for photoshop free download tinypng photoshop plugin free download tk8 plugin for photoshop free download adobe photoshop 7.0 topaz plugin free download topaz clean photoshop plugin free download backdrop designer plugin for photoshop free download

Photoshop apps can help you create great-looking photos and videos, but they can also be useful for more advanced image processing tasks. Two new apps for Photoshop also let you turn your images into interactive maps. This Photoshop alternative is by no means an exact replacement for Photoshop, to satisfy every photographer's needs. However, its basic principles of image optimisation are hard to beat. The program is free to use and has an extensive library of tutorials, which will enable you to get up and running quickly. One of the more remarkable features of AFPoint is the way you can set a detail level and then create a gradient. With Photoshop you'd have to use the Layer Style panel, which isn't always the best way to work — AFPoint uses a new type of point called art brush to blend the two layers together. "It looks like I painted that layer using an ordinary brush," says Ava. "Apart from the fact that it's a Photoshop brush. I'm able to add colours to my RGB point, add an opacity and save it as a solid object. That saved file is then able to be used in other places. It's a bit like how you create line art with Illustrator and save it as SVG or EPS. Like those other applications, the AFPoint file can be edited in other applications." Ava was learning to use AFPoint on a screenshot from his phone. He then saved the file, renamed it and opened it in another app. He then changed the colours to a gradient, saved it and sent it to Facebook.

Image editing is what more and more people are keen to have in their hands. With that, the demand

for image editing software has increased tremendously. While this software can be expensive, Photoshop CC is far from the only effective software available. The better Photoshop CC is, the more advanced features it has and that means that the users get a more enhanced experience. In addition, the technology used in the newer versions of Photoshop are also more advanced than old ones. Therefore, there are numerous benefits that you can enjoy when you purchase this tool. This is also one of the reasons why people still patronize Adobe Photoshop. Photoshop is an application that requires a deep knowledge of many aspects of image editing, including lighting, color spaces, edge detection, and more. The extended selection tools, such as star filters, lasso tools, and Magic Wand, are highly powerful and very selective, so mastery of basic editing strategies is important when starting with Photoshop. Unfortunately, when a beginner tries to learn Photoshop using the built-in tutorials, the lessons are too basic for the most advanced photo editors. When it comes to advanced features, Photoshop is complex, and you will need to dig into numerous Photoshop time-consuming tutorials in order to master the truly advanced tools in Photoshop. Photoshop is hands down the best photo editing software available for people who have some experience editing photos. It is also the most challenging to learn and, in my opinion, the most confusing. No specific Photoshop tutorial, however, can teach you everything you need to know to master this powerful and complex tool. If Photoshop sounds like it is for you, you should give it a try.

<https://zeno.fm/radio/download-free-mcboot-1-9-scph-90004> <https://zeno.fm/radio/meat-log-mountain> <https://zeno.fm/radio/true-legend-mp4-movie-23> <https://zeno.fm/radio/hamsphere-30-crack> <https://zeno.fm/radio/getdata-graph-digitizer-223-crack> <https://zeno.fm/radio/sscom3-2-rar> <https://zeno.fm/radio/driver-gadmei-usb-tv-box-utv-302-for-windows-7-free-download> <https://zeno.fm/radio/markztools-5-5-download> <https://zeno.fm/radio/dawn-of-war-2-retribution-multiplayer-cracked> <https://zeno.fm/radio/sniper-elite-4-deluxe-edition-v1-5-0steampunks-latest-version> <https://zeno.fm/radio/wavesfactory-trackspacer-2-0-vst2-vst3-x86-deepstatus-crack> <https://zeno.fm/radio/artcam-2012-crack>

Specifically, Photoshop CC 2019 with the iOS 13, Windows Creators Update, Mac OS 10.14 Mojave, Android 10 and Chrome 72 features include:

- Introducing Docs.com with a new and enhanced online cloud service for all your files.
- New Photoshop AI and Deep Learning features with Edge AI add capabilities for new and challenging image editing tasks.
- Improved editing with the new powerful selection tool for busy content like hair.
- Innovative edits in the new Replace tool that allow individual pixels to be blended to make new colors.
- Customizable controls to give the user more creative control and artistic freedom, especially for custom brush painting.

Features coming to Photoshop CC 2019 with the new version of iOS 13, Mac OS 10.14 Mojave, Android 10, and Chrome 72 include:

- A new layer folding tool for selectively creating new layers.
- New, intelligent, and privacy-focused smart edits like alternative camera and face lighting.
- Improved camera usability with new editing techniques like invisible focus.
- Enhanced edge feather blending, layer effects, and more.
- Enhanced Blend Modes, allowing more color shapes and effects via smart masks.
- A new smart healing tool for more naturally healing edits, with fewer surprises.
- More powerful cloning, blending and masking with fewer surprises.
- Improvements in Photoshop AI for various tools, like edge detector, basic shape adjustments, and color replacement.
- Increased quality of histogram overlayed masks.
- Enhanced live text with dynamic transformations such as centering, scaling, and layering.
- Better support for Adobe Stock with the new search service, custom brushes, and improved image retouching techniques.
- More accurate tissue warping with new edge-based infilling and more control for tissue editing.

<https://lagaceta.montehermoso.com.ar/advert/adobe-photoshop-cs-download-top/> <https://artworkbypablo.com/wp-content/uploads/2023/01/ardlann.pdf> [https://www.scoutgambia.org/wp-content/uploads/2023/01/Computer-Photoshop-Download-Windows-](https://www.scoutgambia.org/wp-content/uploads/2023/01/Computer-Photoshop-Download-Windows-7-LINK.pdf)[7-LINK.pdf](https://www.scoutgambia.org/wp-content/uploads/2023/01/Computer-Photoshop-Download-Windows-7-LINK.pdf) <https://identification-industrielle.com/wp-content/uploads/2023/01/raekrys.pdf> [https://classifieds.cornerecho.com/advert/adobe-photoshop-2021-version-22-4-download-free-with-ke](https://classifieds.cornerecho.com/advert/adobe-photoshop-2021-version-22-4-download-free-with-keygen-pc-windows-3264bit-updated-2023/) [ygen-pc-windows-3264bit-updated-2023/](https://classifieds.cornerecho.com/advert/adobe-photoshop-2021-version-22-4-download-free-with-keygen-pc-windows-3264bit-updated-2023/) [https://www.londonmohanagarbnp.org/2023/01/02/download-photoshop-2021-hack-keygen-full-versi](https://www.londonmohanagarbnp.org/2023/01/02/download-photoshop-2021-hack-keygen-full-version-x32-64-2022/) [on-x32-64-2022/](https://www.londonmohanagarbnp.org/2023/01/02/download-photoshop-2021-hack-keygen-full-version-x32-64-2022/) <https://www.globalhuntittraining.com/oil-painting-effect-in-photoshop-free-download-free/> [https://iippltd.com/wp-content/uploads/2023/01/Download-free-Photoshop-CC-2018-Version-19-With-](https://iippltd.com/wp-content/uploads/2023/01/Download-free-Photoshop-CC-2018-Version-19-With-Activation-Code-PCWindows-64-Bits-2022.pdf)[Activation-Code-PCWindows-64-Bits-2022.pdf](https://iippltd.com/wp-content/uploads/2023/01/Download-free-Photoshop-CC-2018-Version-19-With-Activation-Code-PCWindows-64-Bits-2022.pdf) <http://mysleepanddreams.com/?p=40026> [https://samglobaltours.com/wp-content/uploads/2023/01/Photoshop-Cs6-Crack-File-Amtlibdll-Downlo](https://samglobaltours.com/wp-content/uploads/2023/01/Photoshop-Cs6-Crack-File-Amtlibdll-Download-LINK.pdf) [ad-LINK.pdf](https://samglobaltours.com/wp-content/uploads/2023/01/Photoshop-Cs6-Crack-File-Amtlibdll-Download-LINK.pdf) [http://ticketguatemala.com/adobe-photoshop-2022-version-23-1-hacked-full-product-key-for-mac-and](http://ticketguatemala.com/adobe-photoshop-2022-version-23-1-hacked-full-product-key-for-mac-and-windows-2023/)[windows-2023/](http://ticketguatemala.com/adobe-photoshop-2022-version-23-1-hacked-full-product-key-for-mac-and-windows-2023/) [https://www.godmotivated.org/wp-content/uploads/2023/01/Cs5\\_Photoshop\\_Download\\_Windows\\_7\\_U](https://www.godmotivated.org/wp-content/uploads/2023/01/Cs5_Photoshop_Download_Windows_7_UPD.pdf) [PD.pdf](https://www.godmotivated.org/wp-content/uploads/2023/01/Cs5_Photoshop_Download_Windows_7_UPD.pdf) [https://www.masiga.it/wp-content/uploads/2023/01/Download-free-Photoshop-2022-Version-232-With](https://www.masiga.it/wp-content/uploads/2023/01/Download-free-Photoshop-2022-Version-232-With-Keygen-License-Key-Windows-64-Bits-2023.pdf) [-Keygen-License-Key-Windows-64-Bits-2023.pdf](https://www.masiga.it/wp-content/uploads/2023/01/Download-free-Photoshop-2022-Version-232-With-Keygen-License-Key-Windows-64-Bits-2023.pdf) <https://shofaronlinestore.org/wp-content/uploads/2023/01/flaodes.pdf> [https://omidsoltani.ir/347423/download-free-adobe-photoshop-2021-version-22-2-license-keygen-lice](https://omidsoltani.ir/347423/download-free-adobe-photoshop-2021-version-22-2-license-keygen-license-key-lifetime-release-2022.html) [nse-key-lifetime-release-2022.html](https://omidsoltani.ir/347423/download-free-adobe-photoshop-2021-version-22-2-license-keygen-license-key-lifetime-release-2022.html) [https://ariran.ir/wp-content/uploads/2023/01/Download-Photoshop-2022-Version-232-With-Serial-Key](https://ariran.ir/wp-content/uploads/2023/01/Download-Photoshop-2022-Version-232-With-Serial-Key-Hack-64-Bits-latest-updaTe-2022.pdf) [-Hack-64-Bits-latest-updaTe-2022.pdf](https://ariran.ir/wp-content/uploads/2023/01/Download-Photoshop-2022-Version-232-With-Serial-Key-Hack-64-Bits-latest-updaTe-2022.pdf) <https://ntxrealtorresource.net/wp-content/uploads/2023/01/malijer.pdf> <https://www.evoricambi.it/2023/01/02/photoshop-cc-2015-version-17-crack-latest-release-2022/> <https://mybatterywarehouse.com/wp-content/uploads/2023/01/darvin.pdf> <https://katrinsteck.de/photoshop-mac-cs6-download-full/> [https://www.virtusmurano.com/wp-content/uploads/2023/01/Photoshop-CS3-Download-With-Serial-K](https://www.virtusmurano.com/wp-content/uploads/2023/01/Photoshop-CS3-Download-With-Serial-Key-Serial-Number-MacWin-64-Bits-2022.pdf) [ey-Serial-Number-MacWin-64-Bits-2022.pdf](https://www.virtusmurano.com/wp-content/uploads/2023/01/Photoshop-CS3-Download-With-Serial-Key-Serial-Number-MacWin-64-Bits-2022.pdf) [https://noobknowsall.com/wp-content/uploads/2023/01/Photoshop-2022-Version-2302-Incl-Product-K](https://noobknowsall.com/wp-content/uploads/2023/01/Photoshop-2022-Version-2302-Incl-Product-Key-2023.pdf) [ey-2023.pdf](https://noobknowsall.com/wp-content/uploads/2023/01/Photoshop-2022-Version-2302-Incl-Product-Key-2023.pdf) <http://www.gea-pn.it/wp-content/uploads/2023/01/rhecolb.pdf> [https://republicannews.net/2023/01/02/photoshop-cc-2015-version-17-download-free-license-key-full-](https://republicannews.net/2023/01/02/photoshop-cc-2015-version-17-download-free-license-key-full-3264bit-2023/) [3264bit-2023/](https://republicannews.net/2023/01/02/photoshop-cc-2015-version-17-download-free-license-key-full-3264bit-2023/)

[https://nusakelolalestari.com/wp-content/uploads/2023/01/Photoshop-2022-License-Key-For-PC-64-Bi](https://nusakelolalestari.com/wp-content/uploads/2023/01/Photoshop-2022-License-Key-For-PC-64-Bits-New-2022.pdf) [ts-New-2022.pdf](https://nusakelolalestari.com/wp-content/uploads/2023/01/Photoshop-2022-License-Key-For-PC-64-Bits-New-2022.pdf)

<https://www.animation-festivals.com/wp-content/uploads/chrreg.pdf>

[https://indoretalk.com/wp-content/uploads/2023/01/Photoshop\\_Elements\\_Frames\\_Download\\_Free\\_E](https://indoretalk.com/wp-content/uploads/2023/01/Photoshop_Elements_Frames_Download_Free_EXCLUSIVE.pdf) [XCLUSIVE.pdf](https://indoretalk.com/wp-content/uploads/2023/01/Photoshop_Elements_Frames_Download_Free_EXCLUSIVE.pdf)

[https://dottoriitaliani.it/ultime-notizie/rimedi-naturali/photoshop-2022-download-with-activation-code](https://dottoriitaliani.it/ultime-notizie/rimedi-naturali/photoshop-2022-download-with-activation-code-pcwindows-x3264-updated-2022/) [-pcwindows-x3264-updated-2022/](https://dottoriitaliani.it/ultime-notizie/rimedi-naturali/photoshop-2022-download-with-activation-code-pcwindows-x3264-updated-2022/)

[https://purosautosdallas.com/2023/01/02/how-can-i-download-adobe-photoshop-7-0-and-install-windo](https://purosautosdallas.com/2023/01/02/how-can-i-download-adobe-photoshop-7-0-and-install-windows-7-and-10-step-by-step-full/) [ws-7-and-10-step-by-step-full/](https://purosautosdallas.com/2023/01/02/how-can-i-download-adobe-photoshop-7-0-and-install-windows-7-and-10-step-by-step-full/)

<https://www.asdnocincorsa.it/wp-content/uploads/2023/01/erebinge.pdf>

<https://stellarismods.com/wp-content/uploads/2023/01/kamlvart.pdf>

<http://jwbotanicals.com/adobe-photoshop-2021-version-22-with-key-3264bit-last-release-2022/> <https://www.club-devigo.fr/wp-content/uploads/devavry.pdf>

[http://milanochronicles.com/photoshop-2021-version-22-1-1-download-free-serial-number-full-version](http://milanochronicles.com/photoshop-2021-version-22-1-1-download-free-serial-number-full-version-2022/) [-2022/](http://milanochronicles.com/photoshop-2021-version-22-1-1-download-free-serial-number-full-version-2022/)

<https://edebiseyler.com/wp-content/uploads/2023/01/ellmaur.pdf>

[http://www.bevispo.eu/wp-content/uploads/2023/01/Photoshop-Touch-Pro-Mod-Apk-Download-LINK.](http://www.bevispo.eu/wp-content/uploads/2023/01/Photoshop-Touch-Pro-Mod-Apk-Download-LINK.pdf) [pdf](http://www.bevispo.eu/wp-content/uploads/2023/01/Photoshop-Touch-Pro-Mod-Apk-Download-LINK.pdf)

<http://mrproject.com.pl/advert/download-driver-adobe-photoshop-cs3-patched/>

<http://insna.info/photoshop-express-photo-editor-free-download-top/>

<https://mashxingon.com/download-photoshop-2020-serial-number-with-license-code-new-2023/> <https://mentalfinesse.com/wp-content/uploads/2023/01/forttamz.pdf>

Adobe Photoshop's forgotten features can be stumbled upon at just the right time. Memory Previews are a set of small, square thumbnails on a document that shows you what the document will look like with the new or last version of your file. Flatten vector artwork is ideal for those times when you need to go ahead and save your illustration as a finished file. In addition, Layer Groups let you organize complex layers into convenient, nested groupings. This feature is so useful for generating workflows for creative digital artists. It's easy to group together several layers to share colors, filters, strokes, and other creative elements. Preview Power Folders let you preview Photoshop documents without opening your project and without having to save it. Now you can flip back and forth between images in your folders without having to open your project. Adobe Shockwave Player is the only all-in-one player that lets you view PDF files and embed them into PDF files and HTML documents. You can view on-screen documents, and you can work with your PDF file — such as change text or add annotations — right inside Adobe Shockwave Player. Use the integrated 'Find' feature to quickly locate text, shapes, and elements from your PDF file. Adobe Photoshop now includes the ability to merge multiple images together into a single file. If you happen to have several photos from the same location, or any look you like, merge them into a single file and you can use all of them later on. Easel mode lets you get creative with your own canvas, as well.